## **Cookie Policy**

# **English**

## **Introduction**

#### **About cookies**

Most websites you visit will use cookies in order to improve your user experience by enabling that website to 'remember' you, either for the duration of your visit (using a 'session cookie') or for repeat visits (using a 'persistent cookie'). Cookies do lots of different jobs, like letting you navigate between pages efficiently, storing your preferences, and generally improving your experience of a website. Cookies make the interaction between you and the website faster and easier. If a website doesn't use cookies, it will think you are a new visitor every time you move to a new page on the site – for example, when you enter your login details and move to another page it won't recognize you and it won't be able to keep you logged in. Some websites will also use cookies to enable them to target their advertising or marketing messages based for example, on your location and/or browsing habits. Cookies may be set by the website you are visiting ('first party cookies') or they may be set by other websites who run content on the page you are viewing ('third party cookies').

### **What is in a cookie?**

A cookie is a simple text file that is stored on your computer or mobile device by a website's server and only that server will be able to retrieve or read the contents of that cookie. Each cookie is unique to your web browser. It will contain some anonymous information such as a unique identifier and the site name and some digits and numbers. It allows a website to remember things like your preferences or what's in your shopping basket.

#### **What to do if you don't want cookies to be set**

Some people find the idea of a website storing information on their computer or mobile device a bit intrusive, particularly when this information is stored and used by a third party without them knowing. Although this is generally quite harmless you may not, for example, want to see advertising that has been targeted to your interests. If you prefer, it is possible to block some or all cookies, or even to delete cookies that have already been set; but you need to be aware that you might lose some functions of that website.

#### **How this Website site uses Cookies**

Cookies enable us to identify your device, or you when you have logged in. We use cookies that are strictly necessary to enable you to move around the site or to provide certain basic features. We use cookies to enhance the functionality of the website by storing your preferences, for example. We also use cookies to help us to improve the performance of our website to provide you with a better user experience.

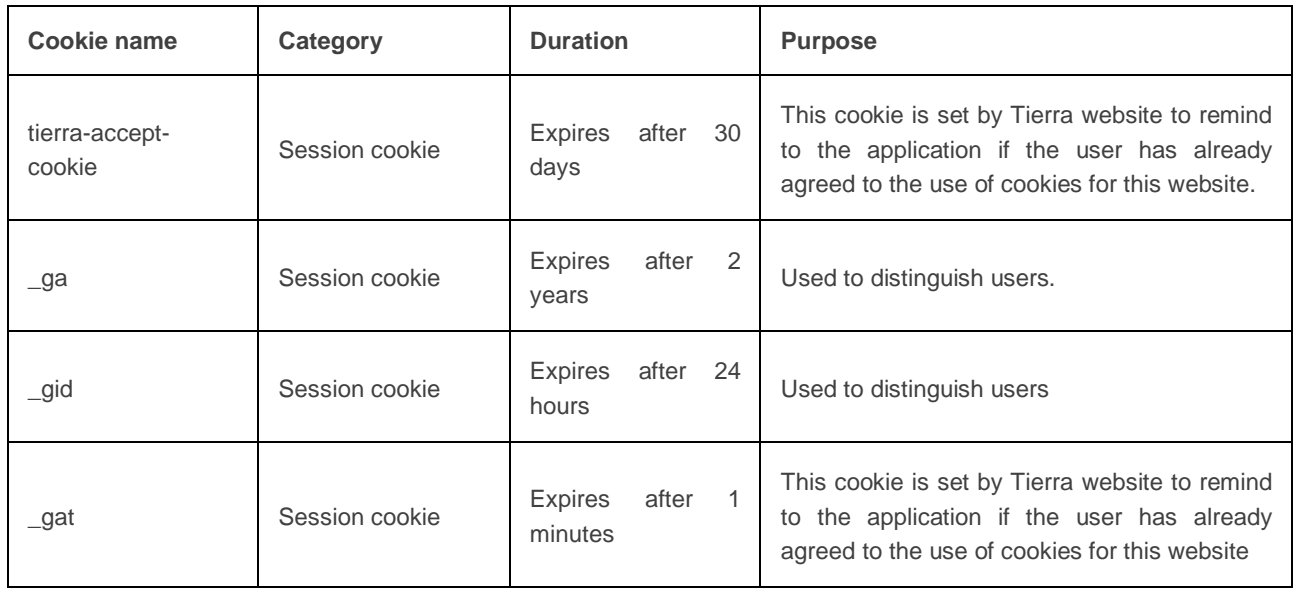

Below we have provided you more information about cookies set by the Websites.

### **Third party cookies and embedded content**

### Third Party cookies

We use a number of Third Parties who may also set cookies on their websites' on its behalf to support features of our websites (for example Google, YouTube, etc). Tierra does not control the dissemination of these cookies. You should check the third party websites for more information about these.

Third party cookies are identified in the list below, together with information as to how you can opt out of receiving them.

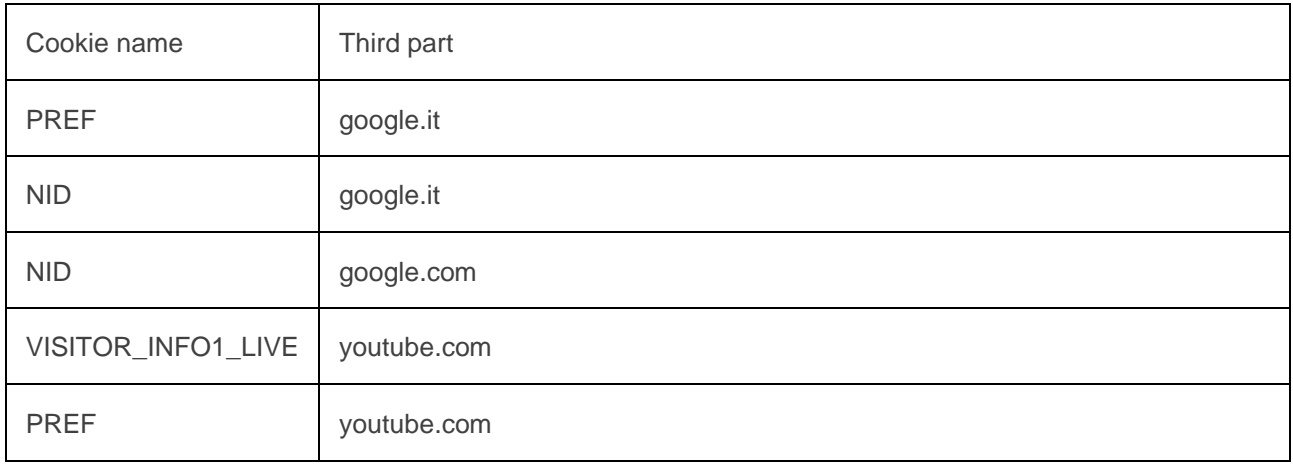

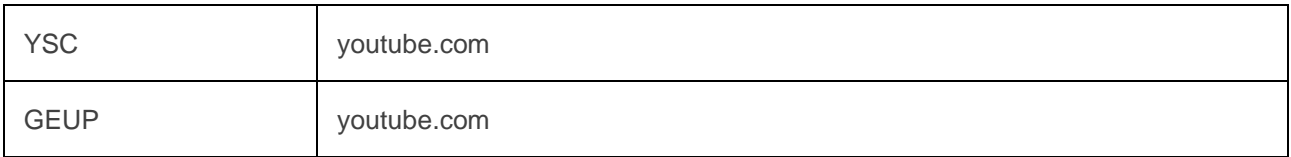

### **Google Analytics**

The information generated by the cookie about your use of our Site (including your shortened IP address) will be transmitted to and stored by Google on servers in the United States. Google will use this information to evaluate your use of our websites, to compile reports on website activity for website operators and to provide other services associated with the use of our Site and services related to the use of the internet. Google may also transfer this information to third parties if this is required by law or if third parties process this data on behalf of Google.

For more information about how Google uses your information, please see Google's Privacy Policy: <https://www.google.com/policies/privacy/>

You can disable Google Analytics by using a browser add-on if you do not want the website analysis. You can download the browser add-on here:<http://tools.google.com/dlpage/gaoptout?hl=en> .You can object to the use of Google Analytics. Google Analytics is used on the basis of our legitimate interest in a demand-oriented design, statistical evaluation and efficient advertising of our Site and the fact that your legitimate interests do not outweigh, Art 6 para. 1 f) GDPR.

### **Disclosure**

We don't sell the information collected by our cookies, nor do we disclose the information to third parties, except where required by law (for example to government bodies and law enforcement agencies). If you wish to control what cookies are set on your device through the Tierra website, then you can find out how to do this in Third party cookies.

## **Managing cookies**

#### Web browser cookies

If you don't want to receive cookies, you can modify your browser so that it notifies you when cookies are sent to it or you can refuse cookies altogether. You can also delete cookies that have already been set. If you wish to restrict or block web browser cookies which are set on your device, then you can do this through your browser settings; the Help function within your browser should tell you how. Alternatively, you may wish to visit [www.aboutcookies.org,](http://www.aboutcookies.org/) which contains comprehensive information on how to do this on a wide variety of desktop browsers.